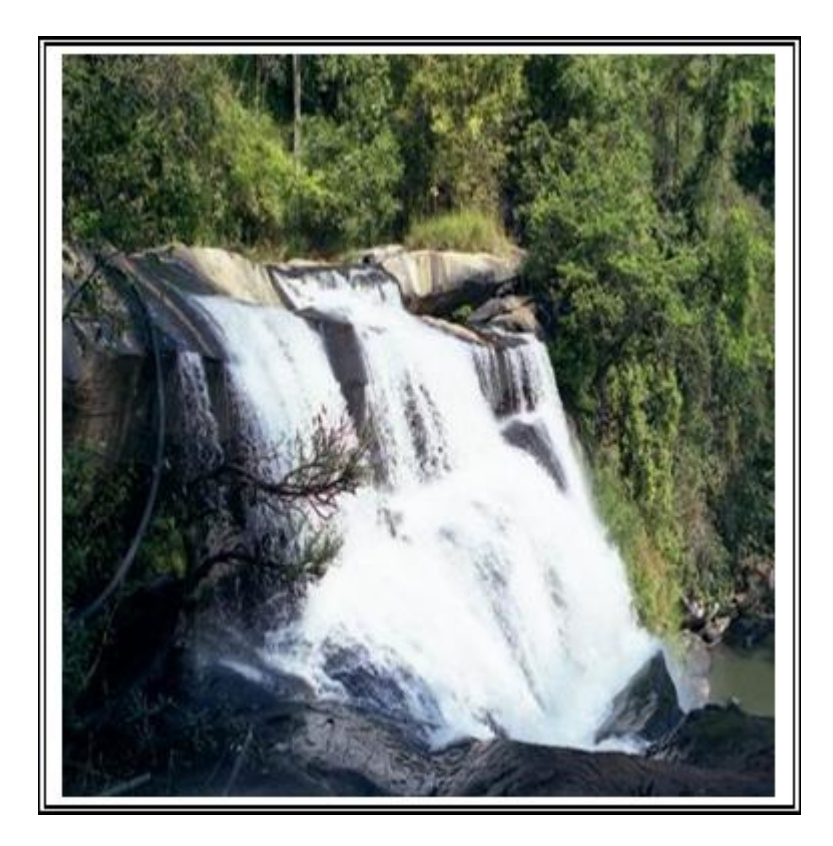

## น้ำตกตาดเหือง

้น้ำตกตาดเหือง (น้ำตกไทย-ลาว) น้ำตกตาดเหืองเป็นน้ำตกขนาดใหญ่และสวยงาม ี่ที่สุดในเขต อำเภอนาแห้ว อยู่ในพื้นที่ อยู่ห่างจากที่ทำการ อุทยานแห่งชาติภูสวนทราย ้ทางไปบ้านบ่อเหมืองน้อย 14 กม. ไปตามทางหลวงหมายเลข 1328 อย่ห่างจากอำเภอ ีประมาณ 25 กิโลเมตร โดยเดินทางจากอทยานฯ ไปตามเส้นทางอีกประมาณ 14 กม. มี ้ป่ายบอกทางลงน้ำตก และจะต้องเดินเท้าลงไปยังตัวน้ำตกอีก 200 ม. แต่เส้นทาง เดิน ดิ่งชันมาก ขาขึ้นเหนื่อยพอสมควร บริเวณบ้านบ่อเหมืองน้อย เป็นน้ำตกที่มีขนาดใหญ่ ี่ และสูงมาก น้ำตกตาดเหืองเกิดจากลำน้ำเหืองซึ่งเป็นเส้นกั้นเขตแดนระหว่างไทย – ีลาว สายน้ำไหลลงมาจากหน้าผาสง 30 เมตร และแผ่กว้าง 40 เมตร ใหลลดหลั่นกัน 3 ์ชั้น มีน้ำไหลตลอดปี จึงได้ชื่อว่าเป็นน้ำตกนานาชาติ ช่วงฤดูน้ำหลาก สายน้ำจึงไหลตก ้มาอย่างรนแรง เป็นที่ตื่นตาตื่นใจแก่นักท่องเที่ยว แต่ไม่ควรเล่นน้ำช่วงนี้ เพราะความ ี่แรงของกระแสน้ำอาจทำให้เกิดอันตรายได้ ส่วนในถดอื่น น้ำตกตาดเหืองเหมาะสำหรับ ีการพักผ่อนเล่นน้ำมาก สภาพป่าบริเวณโดยรอบเป็นป่าทึบที่มีความอุดมสมบูรณ์มาก

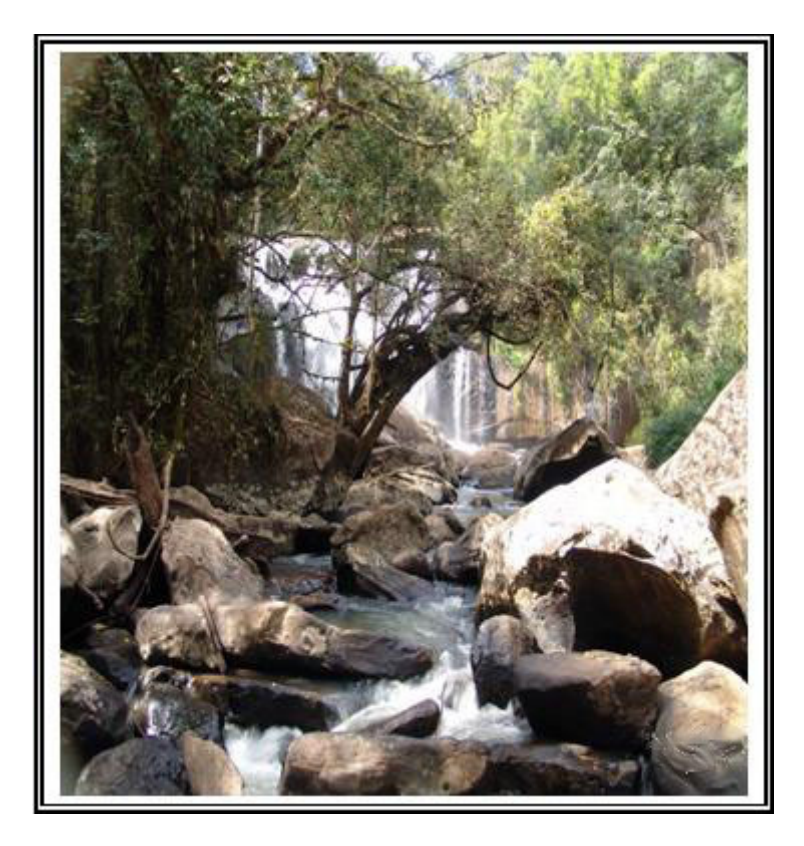

## สิ่งที่น่าสนใจเรียนรู้

- 1. การดำรงชีวิตของสัตว์บริเวณรอบๆ น้ำตก
- 2. การดำรงชีวิตของชาวบ้านบริเวณใกล้เคียง
- 3. ศึกษาทางน้ำ
- ี่ 4. สถานที่ท่องเที่ยว
- 5. สภาพภูมิประเทศภายในประเทศและประเทศเพื่อนบ้าน
- 6. ระบบนิเวศวิทยา

ี่ **สถานที่ตั้งปัจจุบัน** : บ้านบ่อเหมืองน้อย หมู่ที่ 5 ต.แสงภา อ.นาแห้ว จ.เลย 42170 โทรศัพท์ : 0 4281 9340 **วันเวลาให้บริการ : เปิดให**้บริการทกวัน **ผู้รับบริการ** : เปิดให้บริการประชาช<sup>่</sup>นทุกเพศทุกวัย ีค**ำใช้จ่ายในการเดินทาง** : จากตัวเมืองเลย – อ.ด่านซ้าย ค่าโดยสาร 60 บาท จาก ือ.ด่านซ้าย - บ้านแสงภา (อ.นาแห้ว) ค่าโดยสาร 50 บาท ีระยะทาง : จากเมืองเลย - น้ำตกตาดเหือง (น้ำตกไทย-ลาว) ระยะทาง 137 ก.ม.